Link do produktu:<https://www.colorstore.pl/dcs-book-cmyk-mini-edition-coated-wzornik-kolorow-p-187.html>

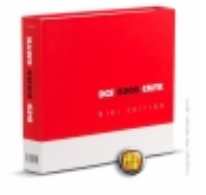

## DCS Book CMYK Mini Edition - Coated - wzornik kolorów

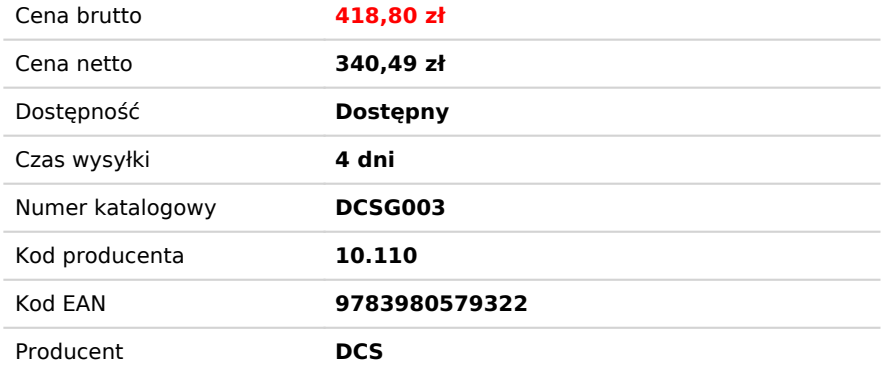

## Opis produktu

 *DCS Book CMYK Mini Edition - Coated to kompaktowy wzornik kolorów CMYK wydrukowany na podłożu powlekanym.*

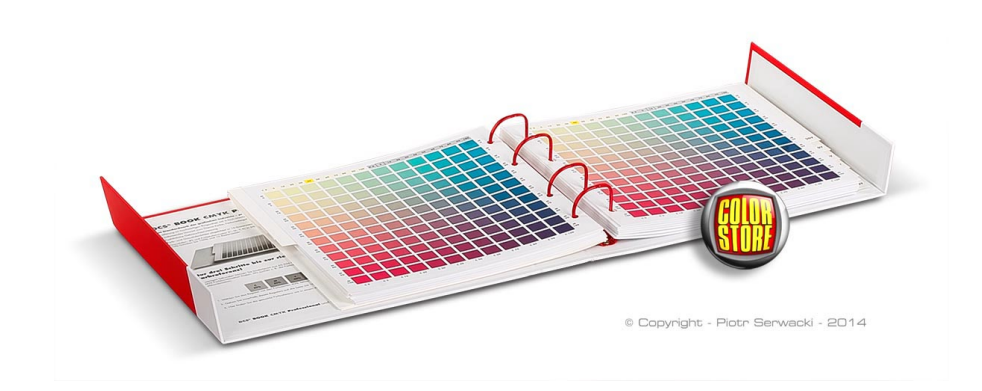

DCS Book CMYK to doskonały sposób na dobór, porównanie i weryfikację kolorów podczas projektowania i druku, uwzględniający najnowsze standardy FOGRA dla druku offsetowego. Produkt umożliwia<br>szybkie i precyzyjne określenie

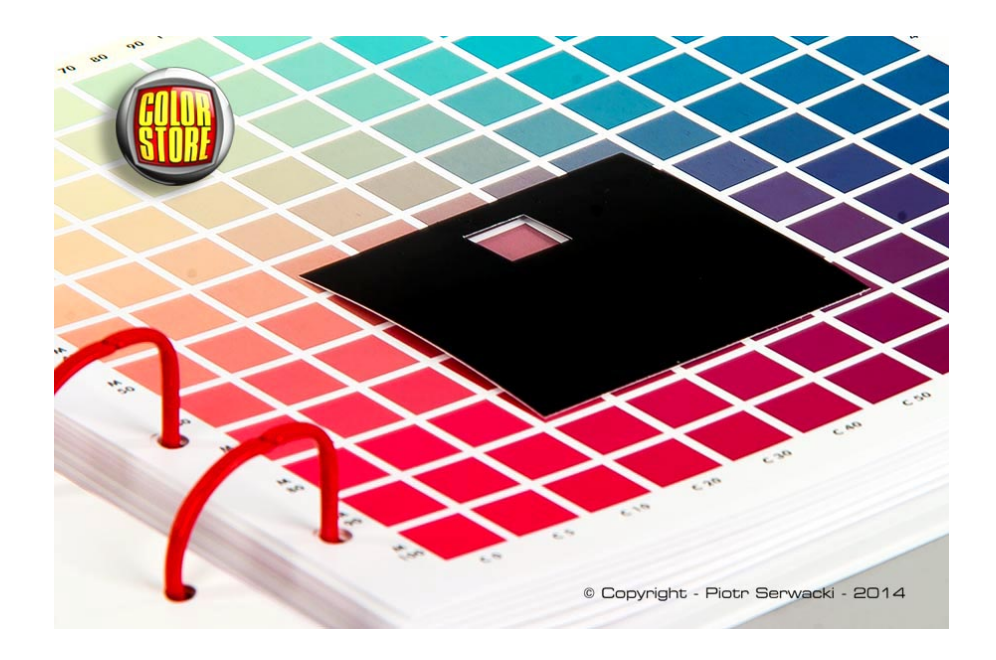

## *DCS Book CMYK Mini Edition Coated cechy produktu:*

- *Druk offsetowy na papierze MultiArt gloss 250g/m<sup>2</sup>*
- *Zastosowana liniatura rastra 200 lpi*
- *Na pojedynczej stronie wzornika znajdują się 144 kolory CMYK, co daje w sumie 20 736 kolorów w całym wzorniku*
- *Segregator z możliwością wyjęcia poszczególnych kartek*
- *Wymiary stron wkładu segregatora 220mm x 220mm*
- *Rozmiar pojedynczej próbki koloru: 14mm x 14mm*
- *Kolejność kolorów w druku: Black-Cyan-Magenta-Yellow*
- *Druk zgodny z ISO 12647-2 / FOGRA 39 (2007)*

Aby we wzorniku znaleźć kolor trzeba na początek spojrzeć na zakładki dzielące wzornik na działy pod względem udziału koloru żółtego w szukanym kolorze. Każda pierwsza karta w dziale przedstawia tablicę z mieszankami koloru cyan i magenta bez dodatku koloru czarnego. Posuwając się w głąb działu wzrasta udział koloru czarnego w mieszance barw. Należy odnaleźć w dziale stronę o pożądanym udziale koloru czarnego. Na tej stronie można znaleźć szukany kolor.

Z kolei doboru koloru, który przedstawiony jest na jakiejś próbce, trzeba koniecznie korzystać z maski umieszczonej w foliowej kieszonce przytwierdzonej do wewnętrznej strony segregatora.